## Download eBook

# GADDIS SER.: STARTING OUT WITH PYTHON

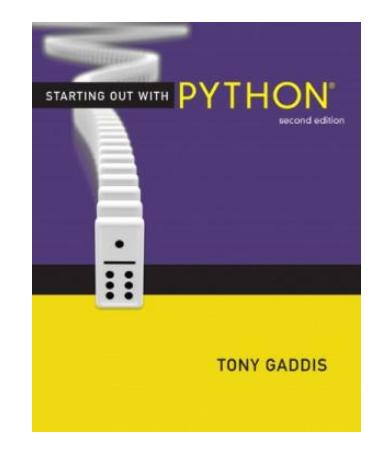

### Read PDF Gaddis Ser.: Starting Out with Python

- Authored by Tony Gaddis
- Released at -

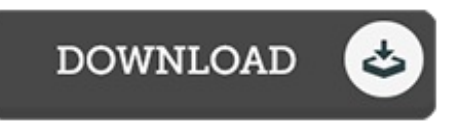

#### Filesize: 4.85 MB

To read the book, you need Adobe Reader application. You can download the installer and instructions free from the Adobe Web site if you do not have Adobe Reader already installed on your computer. You might download and help save it in your laptop or computer for later on study. Please click this button above to download the ebook.

#### Reviews

It is great and fantastic. It can be writter in easy phrases and never hard to understand. You will not really feel monotony at at any time of your respective time (that's what catalogues are for concerning if you request me).

#### -- Michel Halvorson

This publication is wonderful. It normally is not going to expense too much. Its been printed in an extremely straightforward way in fact it is merely following i finished reading this publication where actually transformed me, modify the way i really believe.

-- Russell Adams DDS

Absolutely essential go through ebook. It is actually rally intriguing throgh looking at time. I realized this ebook from my i and dad advised this publication to understand. -- Prof. Demetris Rau III